[Ms-6391](http://c.wordmixmans.ru/d.php?q=Ms-6391 Manual) Manual >[>>>CLICK](http://c.wordmixmans.ru/d.php?q=Ms-6391 Manual) HERE<<<

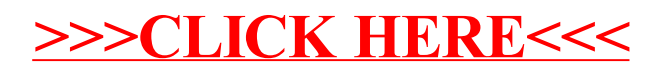